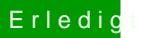

## Erledigt windows in clover hinzufügen

Beitrag von Schwarzkopf vom 3. Juni 2018, 23:26

hi hab mein hackintosh neu installiert jetzt ist windows nicht mehr in C Möglichkeit windows hinzufügen ?